## **Informationen für Autoren der TERRARIA/elaphe**

TERRARIA/elaphe ist seit 2012 die gemeinsam mit dem Natur und Tier – Verlag herausgegebene Zeitschrift für alle Mitglieder der Deutschen Gesellschaft für Herpetologie und Terrarienkunde e.V. (DGHT). In ihr werden sowohl terraristische und feldherpetologische Originalarbeiten als auch Reiseberichte und wissenschaftliche Arbeiten von allgemeinem Interesse in deutscher Sprache publiziert. Die DGHT-Exklusivausgabe dieser Zeitschrift (Version nur für DGHT-Mitglieder) enthält darüber hinaus einen zusätzlichen "DGHT intern"-Teil, mit Mitteilungen und kurzen Berichten des Präsidiums, der Geschäftsstelle, der Untergruppierungen und auch von Einzelmitgliedern.

Manuskripte für den allgemeinen Heftteil der TERRARIA/elaphe (Terraristik, Reisen, Forschung, Natur- und Artenschutz, einschließlich Projektberichte für Schiemenz-, Petersund Chimaira-Fonds) sollten möglichst in einem einheitlichen Format verfasst und per EMail an folgende Adresse gesendet werden: [redaktion-terraria@ms-verlag.de.](mailto:redaktion-terraria@ms-verlag.de) Genaue Autorenrichtlinien und redaktionelle Hinweise für die Erstellung solcher Manuskripte können bei Bedarf ebenfalls über diese Adresse angefordert werden.

Kleinere DGHT-bezogene Manuskripte und Beiträge für den "DGHT intern"-Teil (z. B. Tagungsberichte, Nachrufe usw.) sollten bitte weiterhin gesendet werden an: [elaphe@dght.de.](mailto:elaphe@dght.de)

Selbstverständlich möchten wir auch computertechnisch weniger versierte potenzielle Autorinnen und Autoren ermutigen, ihre Beiträge für die TERRARIA/elaphe einzureichen. Im Folgenden finden Sie hierzu einige allgemeine Informationen und Vorgaben, die beim Verfassen von Artikeln nach Möglichkeit zu berücksichtigen sind. Lassen Sie sich von diesen Richtlinien bitte nicht abschrecken. Allerdings: Wenn die Vorgaben nicht beachtet werden, kann dies zu Verzögerungen führen. Autoren von Fachbeiträgen erhalten ohne Berechnung ein Belegheft mit ihrem Beitrag, darüber hinaus in der Regel auch eine digitale Version (\*.pdf).

**Texte**: nach Möglichkeit in einem "Word"-kompatiblen Textverarbeitungsprogramm geschrieben; keine Silbentrennung; jeweils nur eine Leerstelle zwischen Wörtern sowie eine nach Satzzeichen oder geschlossener Klammer; Zahlen von eins bis zehn in Worten ausschreiben, außer bei Maßen und von-bis-Angaben (also "zwei Männchen und vier Weibchen", aber "2–4 Tiere" [– langer Bindestrich]); wissenschaftliche Gattungs- und Artnamen bitte kursiv schreiben, z. B. *Iguana iguana*; Nachnamen (nicht aber Vornamen) von Personen (Autoren) in KAPITÄLCHEN, z. B. MERTENS (1972), Robert MERTENS (pers. Mitt.), **auf keinen Fall aber Namen in Großbuchstaben (also nicht: MERTENS 1972)**; Abkürzungen (bzw., z. B., u. a., sog., vgl. ...) möglichst nur innerhalb von Klammern benutzen, ansonsten Wörter ausschreiben. Klammern im Text grundsätzlich nur dann verwenden, wenn ihr Inhalt sich auf den unmittelbar davor stehenden Begriff bezieht; ansonsten Einfügungen zwischen lange Bindestriche setzen. Werden mehrere Klammern ineinander verschachtelt, ist die Reihenfolge "rund" vor "eckig" (...[...]...) anzuwenden.

**Tabellen** sind durchnummeriert und gesondert abzufassen (eigene Datei, z. B. word oder excel); bitte geeignete Tabellenüberschriften (Titel) am Ende des Beitrags für jede geplante Tabelle angeben.

**Fotos** sollen in guter Qualität - scharf und richtig belichtet - möglichst im JPG-Format in hoher Auflösung (s. Anhang) eingereicht werden. Wichtig: Bilder einzeln der Reihe nach sinnvoll durchnummerieren (z. B. abgekürzter Autorenname), lange Dateinamen (>10 Zeichen) vermeiden, z. B.: 1\_Mert.jpg, 2\_Mert.jpg, 3\_Mert.jpg; aussagekräftige Bildunterschriften am Ende des Beitrags für jede Abbildung angeben, gefolgt von der Autorenangabe (Foto: M. Autor).

**Grafische Darstellungen** sollten möglichst druckfertig geliefert (Excel-Datei) oder mit einem vektororientierten Grafikprogramm (z. B. Adobe Illustrator) erstellt werden. Geeignete Abbildungsunterschriften (Titel) sind am Ende des Beitrags für jede geplante Abbildung/Grafik anzugeben.

**Zitierte Literatur**: Angaben, die von anderen Autoren übernommen wurden, sind im Text mit einem Literaturzitat zu versehen. Dies geschieht nach folgendem Muster (Publikationen, die von mehr als zwei Autoren verfasst wurden, werden als "et al." zitiert): (MERTENS & WERMUTH 1960; MERTENS & WERMUTH 1971; BISCHOFF et al. 1984). Nur im Text zitierte Literatur ist anschließend im Abschnitt "Literatur" aufzulisten. Das Literaturverzeichnis ist in alphabetischer Reihenfolge der Autoren anzufertigen. Arbeiten eines Verfassers aus demselben Jahr werden mit a, b, c unterschieden (siehe Anhang).

## **ANHANG – Aufbau eines Manuskripts**

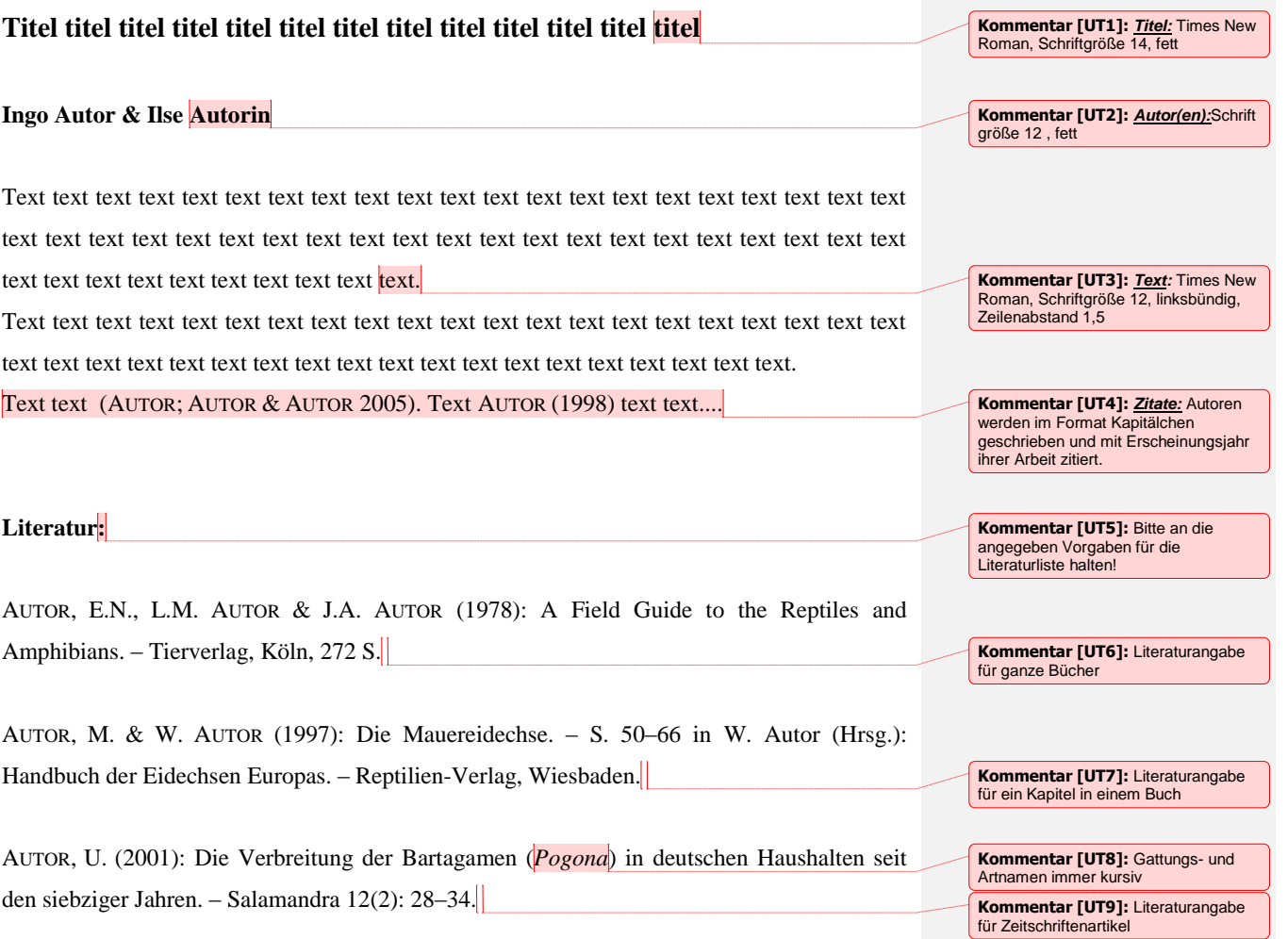

## **Autoren:**

INGO AUTOR Echsenstr. 25, 55555 Kleinstadt E-Mail: ingo.autor@web.de

## **Legenden zu den Abbildungen:**

**Abb. 1.:** Text text text text text text text text text Foto: R. Mertens **Abb. 2.:** Text text text text text Foto: M. Autor

**Kommentar [UT10]:** Es wäre schön, wenn die Autoren ein Foto von sich sowie einige persönliche Informationen wie z. B. (herpetologische) Hauptinteressen, Aktivität auf dem Foto, Beruf oder Alter etc mitschicken könnten - natürlich auf freiwilliger Basis!

**Kommentar [UT11]:** Bilder sollten mind. in folgender Qualität eingereicht werden: 6,5 cm-Bild (Textspaltenbreite): 768 Pixel 13,4 cm-Bild (Doppelspalte): 1583 Pixel 21,3 cm-Bild (DIN A4-Breite): 2516 Pixel